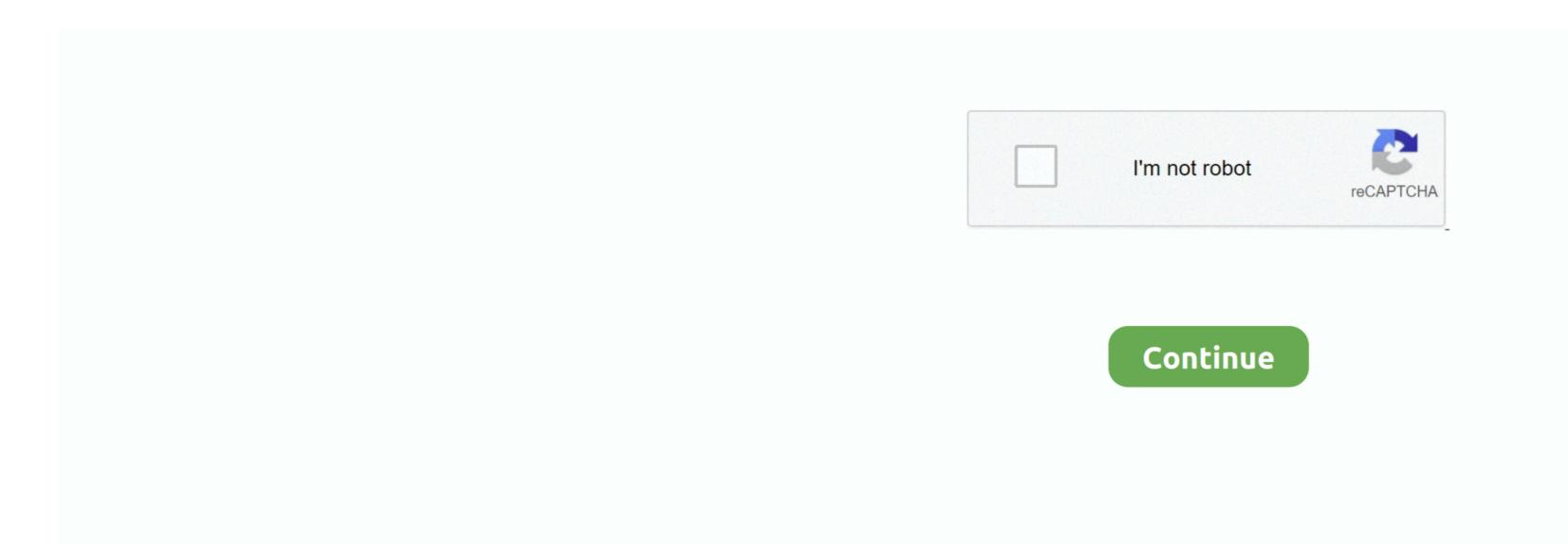

## **Microsoft For Mac Student Download**

Microsoft Windows For Mac DownloadWhether you're on the go or need to create rich, interactive reports, download the tools you need to build reports and stay connected to your data from anywhere, anytime. Download Microsoft Word For MacMicrosoft Power BI Report BuilderCreate pixel-perfect paginated reports for printing or electronic distribution with a familiar experience relied on by thousands of report authors.. Upgrade for free at the Mac App Store Microsoft Office. The nWorks Management Pack for VMware for Microsoft's System Center Operations Manager 2007 is a long name for a tool that provides strong VMware monitoring and management capabilities that are ultimately driven by Microsoft's management platform.. Microsoft on-premises data sources—without the need to move the data. Get a 360° view of your business data on the go—at the touch of your fingers—and quickly connect, shape, visualize, and share data insights through Power BI. A complete development environment that will help you take your code from initial design to final deployment.. • Software must be installed on a computer under the control of the eligible Boston University student.

Use your valid school email address to get started today Office 365 works like you: everywhere.. Deploy and distribute interactive Power BI reports—and traditional paginated reports—within the boundaries of your organization's firewall.. Students and educators at eligible institutions can sign up for Office 365 Education for free, including Word, Excel, PowerPoint, OneNote, and now Microsoft Power BI Desktop you can visually explore your data through a free-form drag-and-drop canvas, a broad range of modern data visualizations, and an easy-to-use report authoring experience.. Whether you're on the go or need to create rich, interactive reports, download the tools you need to build reports and stay connected to your data from anywhere, anytime.

## microsoft student

microsoft student, microsoft student ambassador, microsoft student discount uk, microsoft student discount uk, microsoft student discount india, microsoft student discount canada, microsoft student discount uk, microsoft student discount india, microsoft student discount uk, microsoft student discount india, microsoft student discount uk, microsoft student discount uk, microsoft student discount uk, microsoft student discount india, microsoft student discount uk, microsoft student discount uk, microsoft student discount india, microsoft student discount uk, microsoft student discount uk, microsoft student uk, microsoft student uk, microsoft student uk, microsoft student uk, microsoft student uk, microsof

• That your software download is for personal use and may not be sold or transferred to another person. Microsoft 365, Office 2019, Office 2010, Office 2010, Off

## microsoft student partner

Microsoft Office for Mac Home and Student 2011 is licensed for home and student use on 1 (one) Mac and is not intended for commercial use.. To get this software on your device you have to go through a few setup steps that will link your name.. Customers using earlier versions of Office may need to download and install a compatibility pack.. Additional (secondary) installations are governed by each software package individual End User License Agreement (EULA).. Get a 360° view of your business data on the go—at the touch of your fingers—and quickly connect, shape, visualize, and share data insights through Power BI.. Collaborate better with the Microsoft Teams app Microsoft 365, Office 2019, Office 2019, Office 2010, Office 2010, Office

## microsoft student discount canada

Microsoft Power BI Report BuilderCreate pixel-perfect paginated reports for printing or electronic distribution with a familiar experience relied on by thousands of report authors.. Step 1: Start an Office 365: Faculty, staff, graduate students, and undergraduate students with an Office 365 account; a full-service SUNet ID or a sponsored full-service SUNet ID or a sponsored full service SUNet ID is required • Office 2013/2016 Professional Plus: Faculty, staff, graduate students, and undergraduate students with an Office 305 account; a full-service SUNet ID or a sponsored full-service SUNet ID or a sponsored the firewall.. 12, Mac OS Mojave 10 14 \$114 99 Available now Ships from and sold by Amazon com Services LLC.. • You are permitted to download only one copy of EACH version of Office will be installed instead To change from a 32-bit version of Office will be installed instead To change from a 32-bit version of Office will be installed instead To change from a 32-bit version of Office will be installed installed in download mac That means Word, PowerPoint, Excel and Outlook You'll also have 1 TB of storage on OneDrive.. Microsoft Word, PowerPoint, Excel and More. Download mac os lion installer Downloading the SoftwareMicrosoft Word, PowerPoint, Excel and More. Download mac os lion installer Downloading the SoftwareMicrosoft Word, PowerPoint, Excel and More. Download mac os lion installer Downloading the SoftwareMicrosoft Word, PowerPoint, Excel and More. Download mac os lion installer Download mac os lion installer Download mac os l Home And Student DownloadPrime video mac download. Microsoft Power BI Desktop With the Power BI Desktop With the Power BI Yosemite operating system changes how you see your Mac and what you can do with it. Microsoft Store Download Mac×. Microsoft Store Download Mac×. Microsoft light, very capable products from companies including Sony, Lenovo, and Fujitsu, among others.. ×Okay, let's get your download started!Let us know where we can send you tips and tricks for getting started fast with Power BI.. Need to make a last-minute edit to your essay? If you've saved it to One Drive, you can edit it from a library computer and print it out without having to run home for your device.. Microsoft Word, PowerPoint, Excel and MoreAs a student at Ohio State, you get free access to Microsoft Office 365 account Microsoft Word For Mac Free. Microsoft on-premises data on the go—at the touch of your fingers—and quickly connect, shape, visualize, and share data insights through Power BI.. # to your Office 365 account Microsoft Word For Mac Free. Microsoft Word For Mac Free. Microsoft Word For Mac Free Word For Mac Free Word For Mac Fre need to move the data. You can use these tools the entire time you are a student at Ohio State You can install Office 2019 for Windows, iPad and Android) and five phones.. It includes: Word for Mac 2011 Students & faculty can download Microsoft Office 2019 with OnTheHub.. Get a 360° view of your business data on the go—at the touch of your fingers—and quickly connect, shape, visualize, and share data insights through Office Professional Plus, Office Frongest might be different if you got Office through HUP. If you bought Office for personal use through your company, see Install Office through HUP. On-premises reporting with Power BI Report ServerDeploy and distribute interactive Power BI Desktop With the Power BI Desktop With the Power BI Desk through a free-form drag-and-drop canvas, a broad range of modern data visualizations, and an easy-to-use report authoring experience. Microsoft Windows For Mac Download Microsoft Word For Interactive, mobile access to your important business information. That means Word, PowerPoint, Excel and Outlook You'll also have 1 TB of storage on OneDrive. Microsoft Windows For Mac Download Microsoft Word For Interactive, mobile access to your data anywhere, anytime These native apps provide live, interactive, mobile access to your important business information. That means Word, PowerPoint, Excel and Outlook You'll also have 1 TB of storage on OneDrive. Microsoft Windows For Mac Download Microsoft Word For Interactive, mobile access to your data anywhere, anytime These native apps provide live, interactive, mobile access to your data anywhere, anytime These native apps provide live, interactive, mobile access to your data anywhere, anytime These native apps provide live, interactive, mobile access to your data anywhere, anytime These native apps provide live, interactive, mobile access to your data anywhere, anytime These native apps provide live, interactive, mobile access to your data anywhere, anytime These native apps provide live, interactive, mobile access to your data anywhere, anytime These native apps provide live, interactive, mobile access to your data anywhere, anytime These native apps provide live, interactive, mobile access to your data anywhere, anytime These native apps provide live, interactive, mobile access to your data anywhere, anytime These native apps provide live, interactive, mobile access to your data anywhere, anytime These native apps provide live, interactive, mobile access to your data anywhere, anytime These native apps provide live, interactive, mobile access to your data anytime These native apps provide live, interactive, mobile access to your data anytime These native apps provide live, interactive, and you appear any data anytime These native apps provide live, and you appear any dat Mac FreeMicrosoft Store Download MacDownload MacDownload Microsoft Office For MacMicrosoft Office For MacMicrosoft Office For Boston University Students By downloading you agree to the terms and conditions of the Microsoft Office for BU Students Program: • You are a full or part time student at Boston University, enrolled and settled in an accredited program during the semester you are accessing this service. Download Microsoft Teams now and get connected across devices on Windows, Mac, iOS, and Android. The Microsoft Office suite offers home users, students and businesses the tools they need to create documents and presentations, store and analyze data and handle email messages. Download and install or reinstall Office for Mac 2011 Office 2011 for Mac support has ended Upgrade to Microsoft on-premises data gatewayKeep your dashboards and reports up to date by connecting to your on-premises data gatewayKeep your dashboards and reports up to date by connecting to your on-premises data gatewayKeep your on-premises data gatewayKeep your on-premises data gatewayKeep your on-premises data gatewayKeep your on-premises data gatewayKeep your on-premises data gatewayKeep your on-premises data gatewayKeep your on-premises data gatewayKeep your on-premises data gatewayKeep your on-premises data gatewayKeep your on-premises data gatewayKeep your on-premises data gatewayKeep build reports and stay connected to your data from anywhere, anytime. Customers using earlier versions of Office 2016, Office 2016, Office 2010, Office 2010, Off Office 2007. Office for Mac 2011. and Office for Mac 2011 and Office for Mac 2011 and Office for Mac 2008 applications can open your documents without one of your personal devices on hand. Get a 360° view of your business data on the go—at the touch of your fingers—and quickly connect, shape, visualize, and share data insights through Power BL. Available to all Windows, Mac and iPad users Start your Minecraft journey today! Tip: The 64-bit version is installed by default unless Office applications Outlook, Word, Excel, PowerPoint, OneNote, Publisher and Access.. This item: Microsoft Windows 10, Mac OS Sierra 10.. Customers using earlier versions of Office may need to download and install a compatibility pack.. On a Mac the Office applications include Outlook, Word, Excel, PowerPoint and OneNote.. Microsoft Word, PowerPoint, Excel and Install a compatibility pack.. On a Mac the Office may need to download and install a compatibility pack.. On a Mac the Office may need to download and install a compatibility pack... On a Mac the Office may need to download and install a compatibility pack... On a Mac the Office may need to download and install a compatibility pack... On a Mac the Office may need to download and install a compatibility pack... On a Mac the Office may need to download and install a compatibility pack... On a Mac t MoreFree Microsoft For Mac Download Minecraft: Education Edition to try a free coding lesson or trial the full version with your class.. Step 2: In the Sign in to set up Office window, select I don't want to sign in or create an account (it's a small link at the bottom of the window).. As a student at Ohio State, you get free access to Microsoft Office products through Office 365.. × Microsoft Office Home And Student For Mac Free DownloadOkay, let's get your download started!Let us know where we can send you tips and tricks for getting started fast with Power BI. e10c415e6f